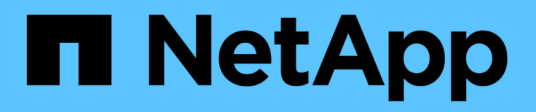

## **SnapMirror** ONTAP 9

NetApp April 24, 2024

This PDF was generated from https://docs.netapp.com/dede/ontap/revert/concept\_consideration\_for\_reverting\_systems\_with\_snapmirror\_synchronous\_relationshi ps.html on April 24, 2024. Always check docs.netapp.com for the latest.

# **Inhalt**

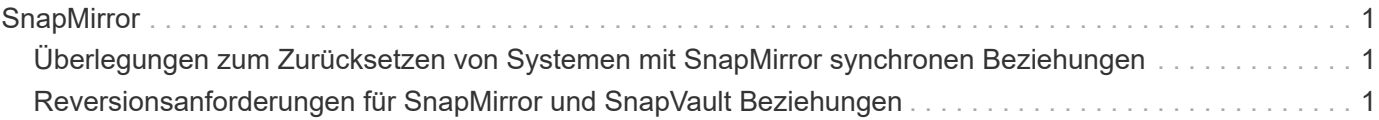

## <span id="page-2-0"></span>**SnapMirror**

### <span id="page-2-1"></span>**Überlegungen zum Zurücksetzen von Systemen mit SnapMirror synchronen Beziehungen**

Bevor Sie von ONTAP 9.6 auf ONTAP 9.5 zurücksetzen, müssen Sie die Überlegungen für synchrone SnapMirror Beziehungen kennen.

Vor dem Zurücksetzen müssen Sie die folgenden Schritte durchführen, wenn Sie SnapMirror Synchronous-Beziehungen haben:

• Sie müssen jede synchrone SnapMirror Beziehung löschen, in der das Quell-Volume Daten mittels NFSv4 oder SMB bereitstellt.

ONTAP 9.5 unterstützt NFSv4 und SMB nicht.

• SnapMirror Synchronous-Beziehungen müssen in einer Kaskadierung mit Spiegelspiegelung gelöscht werden.

SnapMirror Synchronous-Beziehungen in ONTAP 9.5 unterstützen keine Kaskadierung mit Spiegelspiegelung.

• Wenn die allgemeinen Snapshot-Kopien in ONTAP 9.5 während der Wiederherstellung nicht verfügbar sind, müssen Sie die synchrone SnapMirror Beziehung nach dem Zurücksetzen initialisieren.

Nach einem Upgrade von zwei Stunden auf ONTAP 9.6 werden die allgemeinen Snapshot Kopien von ONTAP 9.5 automatisch durch die gemeinsamen Snapshot Kopien in ONTAP 9.6 ersetzt. Daher können Sie die synchrone SnapMirror Beziehung nach dem Zurücksetzen nicht neu synchronisieren, wenn die allgemeinen Snapshot-Kopien von ONTAP 9.5 nicht verfügbar sind.

#### <span id="page-2-2"></span>**Reversionsanforderungen für SnapMirror und SnapVault Beziehungen**

Der Befehl "System Node revert-to" informiert Sie über alle SnapMirror und SnapVault Beziehungen, die gelöscht oder neu konfiguriert werden müssen, um den Neuversionsprozess abzuschließen. Diese Anforderungen sollten Sie jedoch kennen, bevor Sie mit der Umversion beginnen.

• Alle Beziehungen zwischen SnapVault und Datenschutz-Spiegelung müssen stillgelegt und dann beschädigt werden.

Nach Abschluss der Reversion können Sie diese Beziehungen neu synchronisieren und wieder aufnehmen, wenn eine gemeinsame Snapshot Kopie vorhanden ist.

- SnapVault-Beziehungen dürfen die folgenden SnapMirror-Richtlinientypen nicht enthalten:
	- Asynchrone Spiegelung

Sie müssen alle Beziehungen löschen, die diesen Richtlinientyp verwenden.

◦ MirrorAndVault

Wenn eine dieser Beziehungen besteht, sollten Sie die SnapMirror-Richtlinie in Mirror-Vault ändern.

- Alle Mirror-Beziehungen und Ziel-Volumes zur Lastverteilung müssen gelöscht werden.
- SnapMirror Beziehungen zu FlexClone Ziel-Volumes müssen gelöscht werden.
- Für jede SnapMirror-Richtlinie muss die Netzwerkkomprimierung deaktiviert werden.
- Die Regel "all Source Snapshot" muss von allen SnapMirror Richtlinien vom Typ "Async-Mirror" entfernt werden.

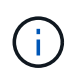

Die Vorgänge Single File Snapshot Restore (SFSR) und PFSR (partial File Snapshot Restore) sind im Root-Volume veraltet.

• Alle derzeit ausgeführten Single-File- und Snapshot-Wiederherstellungen müssen abgeschlossen sein, bevor die Reversion fortgesetzt werden kann.

Sie können entweder warten, bis der Wiederherstellungsvorgang abgeschlossen ist, oder Sie können ihn abbrechen.

• Alle unvollständigen Restore-Vorgänge für einzelne Dateien und Snapshots müssen über den snapmirror Restore-Befehl entfernt werden.

#### **Copyright-Informationen**

Copyright © 2024 NetApp. Alle Rechte vorbehalten. Gedruckt in den USA. Dieses urheberrechtlich geschützte Dokument darf ohne die vorherige schriftliche Genehmigung des Urheberrechtsinhabers in keiner Form und durch keine Mittel – weder grafische noch elektronische oder mechanische, einschließlich Fotokopieren, Aufnehmen oder Speichern in einem elektronischen Abrufsystem – auch nicht in Teilen, vervielfältigt werden.

Software, die von urheberrechtlich geschütztem NetApp Material abgeleitet wird, unterliegt der folgenden Lizenz und dem folgenden Haftungsausschluss:

DIE VORLIEGENDE SOFTWARE WIRD IN DER VORLIEGENDEN FORM VON NETAPP ZUR VERFÜGUNG GESTELLT, D. H. OHNE JEGLICHE EXPLIZITE ODER IMPLIZITE GEWÄHRLEISTUNG, EINSCHLIESSLICH, JEDOCH NICHT BESCHRÄNKT AUF DIE STILLSCHWEIGENDE GEWÄHRLEISTUNG DER MARKTGÄNGIGKEIT UND EIGNUNG FÜR EINEN BESTIMMTEN ZWECK, DIE HIERMIT AUSGESCHLOSSEN WERDEN. NETAPP ÜBERNIMMT KEINERLEI HAFTUNG FÜR DIREKTE, INDIREKTE, ZUFÄLLIGE, BESONDERE, BEISPIELHAFTE SCHÄDEN ODER FOLGESCHÄDEN (EINSCHLIESSLICH, JEDOCH NICHT BESCHRÄNKT AUF DIE BESCHAFFUNG VON ERSATZWAREN ODER -DIENSTLEISTUNGEN, NUTZUNGS-, DATEN- ODER GEWINNVERLUSTE ODER UNTERBRECHUNG DES GESCHÄFTSBETRIEBS), UNABHÄNGIG DAVON, WIE SIE VERURSACHT WURDEN UND AUF WELCHER HAFTUNGSTHEORIE SIE BERUHEN, OB AUS VERTRAGLICH FESTGELEGTER HAFTUNG, VERSCHULDENSUNABHÄNGIGER HAFTUNG ODER DELIKTSHAFTUNG (EINSCHLIESSLICH FAHRLÄSSIGKEIT ODER AUF ANDEREM WEGE), DIE IN IRGENDEINER WEISE AUS DER NUTZUNG DIESER SOFTWARE RESULTIEREN, SELBST WENN AUF DIE MÖGLICHKEIT DERARTIGER SCHÄDEN HINGEWIESEN WURDE.

NetApp behält sich das Recht vor, die hierin beschriebenen Produkte jederzeit und ohne Vorankündigung zu ändern. NetApp übernimmt keine Verantwortung oder Haftung, die sich aus der Verwendung der hier beschriebenen Produkte ergibt, es sei denn, NetApp hat dem ausdrücklich in schriftlicher Form zugestimmt. Die Verwendung oder der Erwerb dieses Produkts stellt keine Lizenzierung im Rahmen eines Patentrechts, Markenrechts oder eines anderen Rechts an geistigem Eigentum von NetApp dar.

Das in diesem Dokument beschriebene Produkt kann durch ein oder mehrere US-amerikanische Patente, ausländische Patente oder anhängige Patentanmeldungen geschützt sein.

ERLÄUTERUNG ZU "RESTRICTED RIGHTS": Nutzung, Vervielfältigung oder Offenlegung durch die US-Regierung unterliegt den Einschränkungen gemäß Unterabschnitt (b)(3) der Klausel "Rights in Technical Data – Noncommercial Items" in DFARS 252.227-7013 (Februar 2014) und FAR 52.227-19 (Dezember 2007).

Die hierin enthaltenen Daten beziehen sich auf ein kommerzielles Produkt und/oder einen kommerziellen Service (wie in FAR 2.101 definiert) und sind Eigentum von NetApp, Inc. Alle technischen Daten und die Computersoftware von NetApp, die unter diesem Vertrag bereitgestellt werden, sind gewerblicher Natur und wurden ausschließlich unter Verwendung privater Mittel entwickelt. Die US-Regierung besitzt eine nicht ausschließliche, nicht übertragbare, nicht unterlizenzierbare, weltweite, limitierte unwiderrufliche Lizenz zur Nutzung der Daten nur in Verbindung mit und zur Unterstützung des Vertrags der US-Regierung, unter dem die Daten bereitgestellt wurden. Sofern in den vorliegenden Bedingungen nicht anders angegeben, dürfen die Daten ohne vorherige schriftliche Genehmigung von NetApp, Inc. nicht verwendet, offengelegt, vervielfältigt, geändert, aufgeführt oder angezeigt werden. Die Lizenzrechte der US-Regierung für das US-Verteidigungsministerium sind auf die in DFARS-Klausel 252.227-7015(b) (Februar 2014) genannten Rechte beschränkt.

#### **Markeninformationen**

NETAPP, das NETAPP Logo und die unter [http://www.netapp.com/TM](http://www.netapp.com/TM\) aufgeführten Marken sind Marken von NetApp, Inc. Andere Firmen und Produktnamen können Marken der jeweiligen Eigentümer sein.